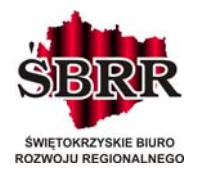

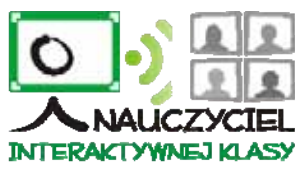

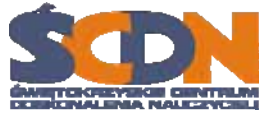

**Załącznik nr 6** 

## **WZÓR UMOWY NR … / 2012**

zawarta w dniu ……r. w Kielcach pomiędzy: **Świętokrzyskim Centrum Doskonalenia Nauczycieli w Kielcach**, 25 – 431 Kielce, ul. Marszałka Józefa Piłsudskiego 42, NIP 657-18-61-454, REGON 292367228 reprezentowanym przez: Jacka Wołowca – Dyrektora Helenę Pytel – Głównego Księgowego

zwanym dalej **Zamawiającym**

a firmą

zwanym dalej **Wykonawcą**

Umowa została zawarta w wyniku wyboru najkorzystniejszej oferty w postępowaniu o udzielenie zamówienia publicznego w trybie przetargu nieograniczonego, zgodnie z ustawą z dnia 29 stycznia 2004r. Prawo zamówień publicznych (tekst jednolity Dz. U. z 2010r. Nr 113, poz. 759), nr postępowania 7/PN/2012.

# PRZEDMIOT UMOWY

§ 1

1. Zamawiający zleca a Wykonawca przyjmuje do realizacji:

Dostawę 15 szt. zestawów komputerów wraz z zainstalowaniem, uruchomieniem w Centrum Edukacyjnym Świętokrzyskiego Centrum Doskonalenia Nauczycieli w Wólce Milanowskiej na potrzeby projektu: "Nauczyciel Interaktywnej Klasy" o numerze identyfikacyjnym WND-POKL-09.04.00-26-041/10, finansowanego w ramach Programu Operacyjnego Kapitał Ludzki, priorytet nr IX Rozwój wykształcenia i kompetencji w regionach, działanie 9.4.

2. Umowa zostanie wykonana zgodnie z ofertą z dnia ……….. stanowiącą załącznik nr 2 do umowy zgodnie obowiązującymi przepisami i normami.

§2

1. Wykonawca oświadcza, że parametry techniczne i użytkowe przedmiotu umowy są zgodne ze złożoną ofertą w postępowaniu o udzielenie zamówienia publicznego prowadzonego w trybie przetargu nieograniczonego nr 7/PN/2012.

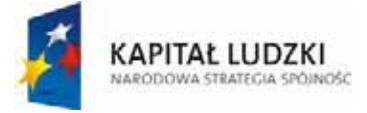

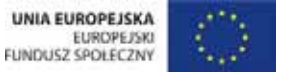

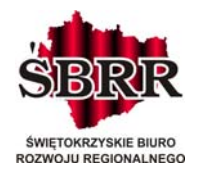

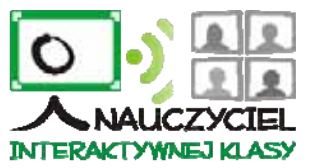

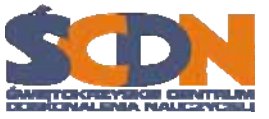

2. Wykonawca oświadcza, że jest uprawniony do wprowadzenia do obrotu zaoferowanego oprogramowania oraz oprogramowania zainstalowanego na dostarczonych komputerach.

3. Wykonawca oświadcza, że Zamawiający wskutek zawarcia niniejszej umowy jest upoważniony do korzystania z dostarczonego przez Wykonawcę oprogramowania.

#### TERMIN REALIZACJI UMOWY § 3

Niniejsza umowa zostanie wykonana w terminie do 14 dni od dnia jej podpisania.

§ 4

1. Za termin wykonania umowy należy rozumieć termin podpisania przez upoważnionych przedstawicieli Zamawiającego protokołów odbioru końcowego.

2. Podpisanie protokołów odbioru końcowego nastąpi po dostarczeniu, zainstalowaniu i uruchomieniu przedmiotu zamówienia.

3. Do protokołów Wykonawca zobowiązany jest załączyć pełny wykaz sprzętu, oprogramowania i związanej z nim dokumentacji.

4. Wzór protokołu odbioru końcowego stanowi Załącznik Nr 3 do umowy.

#### § 5

Jeżeli w trakcie odbioru stwierdzone zostaną wady jakościowe, Wykonawca wymieni wadliwy sprzęt na nowy, wolny od wad w terminie nie dłuższym niż 7 dni roboczych.

W przypadku stwierdzenia braków ilościowych, Wykonawca uzupełni braki w terminie nie dłuższym niż 7 dni roboczych.

#### WYNAGRODZENIE I WARUNKI PŁATNOŚCI § 6

1. Za wykonanie przedmiotu umowy określonego w §1 Strony ustalają wynagrodzenie za kwotę netto .............................. zł. (słownie: ………….…) plus należny podatek VAT ………… zł (słownie: …………………), co daje kwotę brutto …………zł. (słownie: ……………………)

2. Wynagrodzenie obejmuje również ryzyko Wykonawcy z tytułu oszacowania wszelkich kosztów związanych z realizacją przedmiotu umowy, a także oddziaływania innych czynników mających lub mogących mieć wpływ na koszty. Żadne niedoszacowanie, pominięcie oraz brak rozpoznania zakresu przedmiotu umowy nie może być podstawą do żądania zmiany wynagrodzenia określonego w ust. 1 niniejszego paragrafu. Konsekwencje finansowe wynikające z braku możliwości odliczenia naliczonego podatku VAT przez Zamawiającego z przyczyn leżących po stronie Wykonawcy, obciążają Wykonawcę.

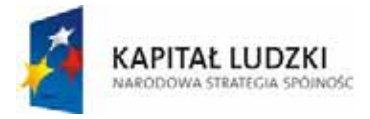

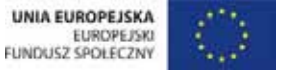

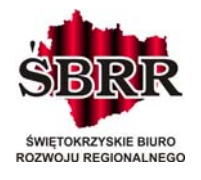

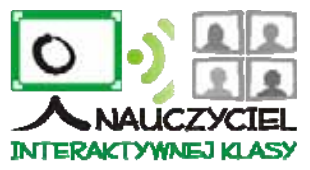

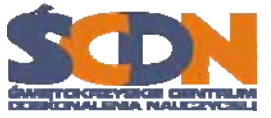

3. Zamawiający oświadcza, że posiada środki finansowe na zapłatę wynagrodzenia za wykonanie przedmiotu umowy i będzie je regulował przelewem na konto Wykonawcy.

§ 7

1. Zamawiający dokona płatności w terminie do 30 dni od daty otrzymania faktury przelewem na wskazany przez Wykonawcę rachunek bankowy.

2. Za termin dokonania zapłaty uważany będzie dzień obciążenia rachunku Zamawiającego.

§ 8

Wykonawcy nie przysługuje wynagrodzenie za prace, materiały i urządzenia użyte do napraw gwarancyjnych i usunięcia wad.

#### **GWARANCJA** § 9

1. Wykonawca na przedmiot zamówienia udziela gwarancji jakości na okres: komputer ….. miesięcy, monitor ..... miesięcy. Okres gwarancji rozpoczyna bieg od daty podpisania protokołów odbioru końcowego.

2. Wszelkie koszty związane z wykonywaniem obowiązków gwarancyjnych ponosi Wykonawca.

3. W przypadku konieczności wykonania naprawy gwarancyjnej w siedzibie Wykonawcy lub innym miejscu wskazanym przez Wykonawcę, ryzyko utraty sprzętu lub jego uszkodzenia ponosi Wykonawca do czasu ponownego dostarczenia do właściwej lokalizacji.

4. W okresie gwarancyjnym Wykonawca przystąpi do usunięcia wad jakościowych przedmiotu zamówienia w ciągu dwóch dni roboczych od dnia zgłoszenia.

5. Zamawiający wymaga, aby czas usunięcia wad w ramach gwarancji nie przekraczał 7 dni roboczych. Jeżeli wykonawca nie będzie stanie usunąć usterek ww. terminie, zobowiązany będzie do czasu usunięcia wad, dostarczyć sprzęt zastępczy o równoważnych parametrach i kompatybilny z zamontowanym zestawem, w ciągu trzech dni roboczych od powzięcia informacji o niemożliwości dotrzymania terminu naprawy.

6. Zamawiający, w okresie gwarancji, zastrzega sobie prawo żądania wymiany każdego z istotnych elementów przedmiotu zamówienia (jednostka centralna, monitor, klawiatura, mysz, drukarka kolorowa, urządzenie wielofunkcyjne, telefon z faksem, aparat fotograficzny, kamera, dyktafon, niszczarka), na nowy, gdy po 3 naprawach gwarancyjnych – niezależnie od tego, czy będą dotyczyły tej samej czy różnych wad – ww. sprzęt nadal będzie wykazywał wady. W takim przypadku Wykonawca dokona wymiany sprzętu w terminie 7 dni roboczych od daty zgłoszenia takiego żądania przez Zamawiającego.

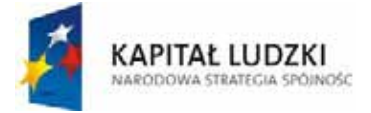

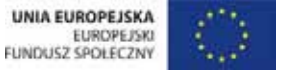

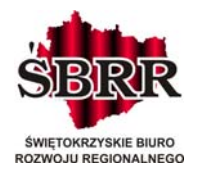

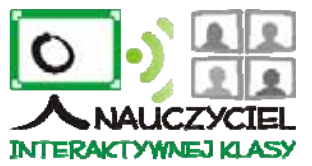

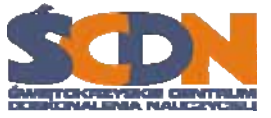

7. Osobami upoważnionymi przez Zamawiającego do składania reklamacji i żądania wymiany sprzętu są: Tomasz Szymczyk, Grzegorz Wójcicki

8. Wykonawca zobowiązany jest załączyć do protokołów odbioru końcowego wykaz certyfikowanych przez producenta punktów serwisowych w Polsce w zakresie naprawy:

- komputerów,

- monitorów,

### KARY UMOWNE I ODPOWIEDZIALNOŚĆ MATERIALNA

§ 10

1. W przypadku niewykonania lub nienależyte wykonanie umowy Wykonawca zapłaci karę w wysokości 5% wynagrodzenia brutto, o którym mowa w §6 ust. 1 umowy.

2. Za nieterminowe wykonanie umowy Wykonawca zapłaci kary umowne w wysokości 0,25 % wynagrodzenia brutto, o którym mowa w §6 ust. 1, za każdy rozpoczęty dzień zwłoki.

3. Za zwłokę w podjęciu czynności naprawy Wykonawca zapłaci kary umowne w wysokości 0,1 % wynagrodzenia brutto, o którym mowa w §6 ust. 1 umowy, za każdy rozpoczęty dzień zwłoki.

4. Za opóźnienie w realizacji zgłoszonej naprawy Wykonawca zapłaci kary umowne w wysokości 0,25 % wynagrodzenia brutto, o którym mowa w §6 ust. 1, umowy za każdy rozpoczęty dzień zwłoki.

5. Zamawiający może potrącić kary umowne z wynagrodzenia.

6. Zamawiający zapłaci Wykonawcy kary umowne za odstąpienie od umowy przez którąkolwiek ze stron z przyczyn leżących po stronie Zamawiającego w wysokości 5% wynagrodzenia brutto, o którym mowa w §6 ust. 1.

#### § 11

1. Strony zastrzegają sobie prawo dochodzenia odszkodowania uzupełniającego na zasadach ogólnych, o ile wysokość faktycznie poniesionych szkód przekroczy wysokość kar umownych lub, jeżeli szkoda powstała z przyczyn, dla których nie zastrzeżono kar umownych.

2. W okresie gwarancji i rękojmi Wykonawca ponosi odpowiedzialność za szkody poniesione przez Zamawiającego i osoby trzecie spowodowane istnieniem wad ukrytych urządzeń, materiałów lub szkody wyrządzone w czasie wykonywania instalacji i jest zobowiązany do zaspokojenia roszczeń na własny koszt.

3. W przypadku, gdy Wykonawca nie usunie usterek lub wad w wyznaczonym terminie Zamawiający jest uprawniony, po pisemnym powiadomieniu Wykonawcy, do ich usunięcia na koszt Wykonawcy z zachowaniem praw wynikających z gwarancji lub rękojmi.

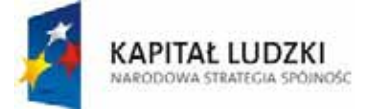

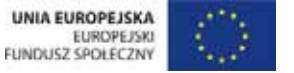

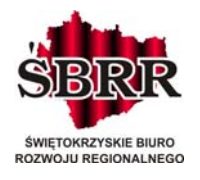

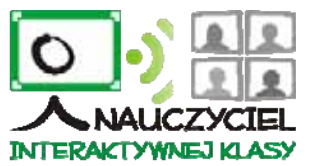

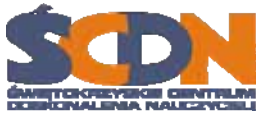

#### ZMIANY UMOWY

#### § 12

- 1. Zamawiający dopuszcza możliwość zmiany umowy w stosunku do treści oferty w przypadku niedostępności na termin realizacji dostaw sprzętu stanowiącego przedmiot zamówienia, na skutek okoliczności niemożliwych do przewidzenia przez wykonawcę, tj. wycofania z rynku zaoferowanych produktów lub wprowadzenia zmian technologicznych zaoferowanych produktów. Na wykonawcy spoczywa obowiązek wykazania w takim przypadku, że oferowany produkt posiada parametry tożsame lub lepsze od tych przedstawionych w ofercie, poprzez przedłożenie dokumentów potwierdzonych przez producenta lub upoważnionego przez producenta dystrybutora.
- 2. Zamawiający dopuszcza możliwość zmiany terminu wykonania zamówienia w przypadku zmian w harmonogramie realizacji projektu mających wpływ na zmianę terminu określonego w §3. Wykonawca w takim przypadku zobowiązany będzie dostosować termin wykonania zamówienia do terminu określonego przez Zamawiającego, w ramach wynagrodzenia określonego w ofercie.
- 3. Wszelkie zmiany postanowień niniejszej umowy oraz załączników mogą nastąpić wyłącznie w formie pisemnej.

#### INNE POSTANOWIENIA § 13

Do kontaktów strony wyznaczyły przedstawicieli: 1) Zamawiający –……………………..tel.……………… , 2) Wykonawca – …………………….. tel. ……………….

#### § 14

Stosownie do art. 24 Ustawy z dnia 29 sierpnia 1997 r. o ochronie danych osobowych (Dz. U. z 2002 r. Nr 101 poz. 926 ze zmianami) strony wyrażają zgodę na przechowywanie i przetwarzanie danych osobowych w związku z realizacją przedmiotu niniejszej umowy.

§ 15

Wszelkie zmiany postanowień niniejszej umowy oraz załączników mogą nastąpić wyłącznie w formie pisemnej.

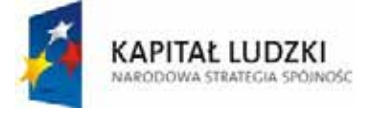

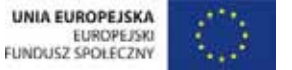

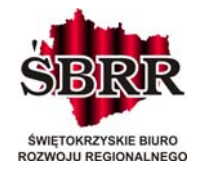

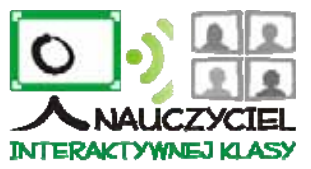

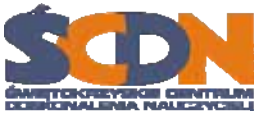

#### § 16

Spory wynikające i związane z wykonaniem niniejszej umowy strony zobowiązują się rozstrzygać polubownie w drodze negocjacji, a gdy te nie przyniosą rezultatu poddają je pod rozstrzygniecie Sądu Powszechnego w Kielcach.

#### § 17

Umowa niniejsza składa się z umowy i załączników.

Umowę sporządzono w trzech jednobrzmiących egzemplarzach (1 egz. dla Wykonawcy, 2 egz. dla Zamawiającego).

§ 18

Zamawiający: Wykonawca:

Załączniki:

- Załącznik Nr 1 szczegółowy opis przedmiotu umowy.
- Załącznik Nr 2 oferta Wykonawcy,
- Załącznik Nr 3 wzór protokołu odbioru końcowego.

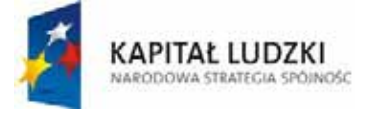

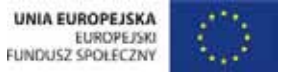

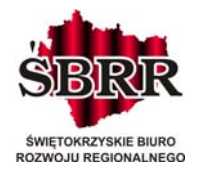

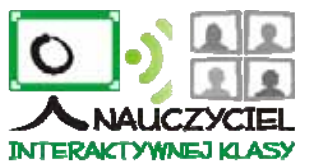

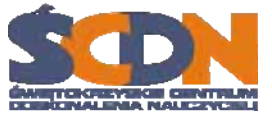

#### Załącznik nr 1 do umowy

# **I. Komputer – 15 szt.**

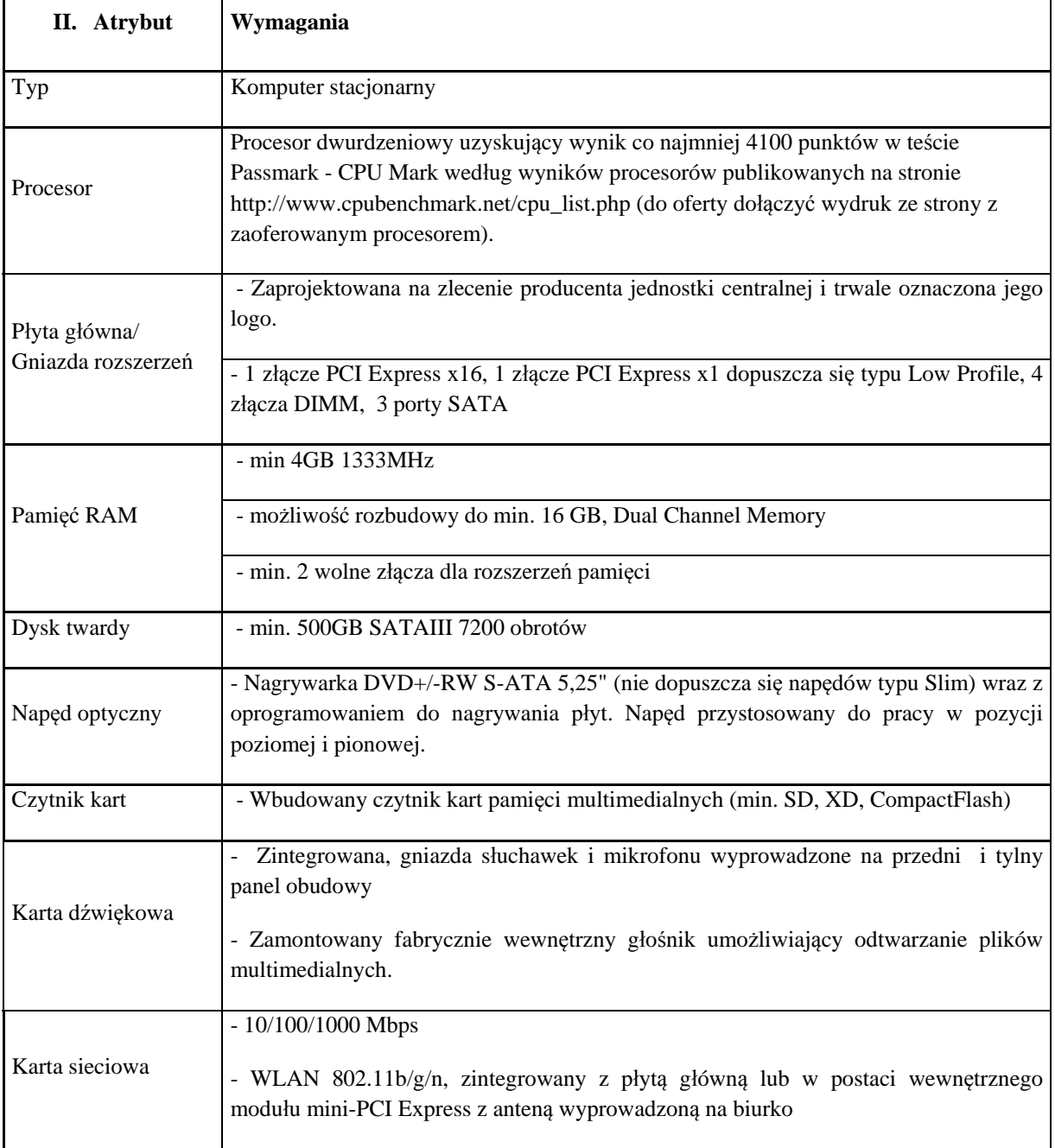

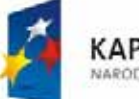

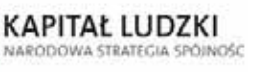

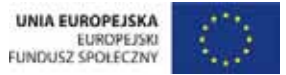

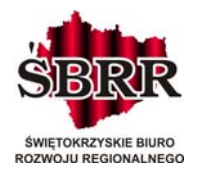

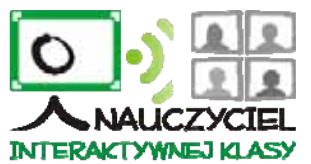

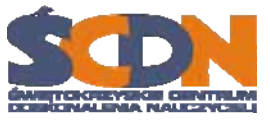

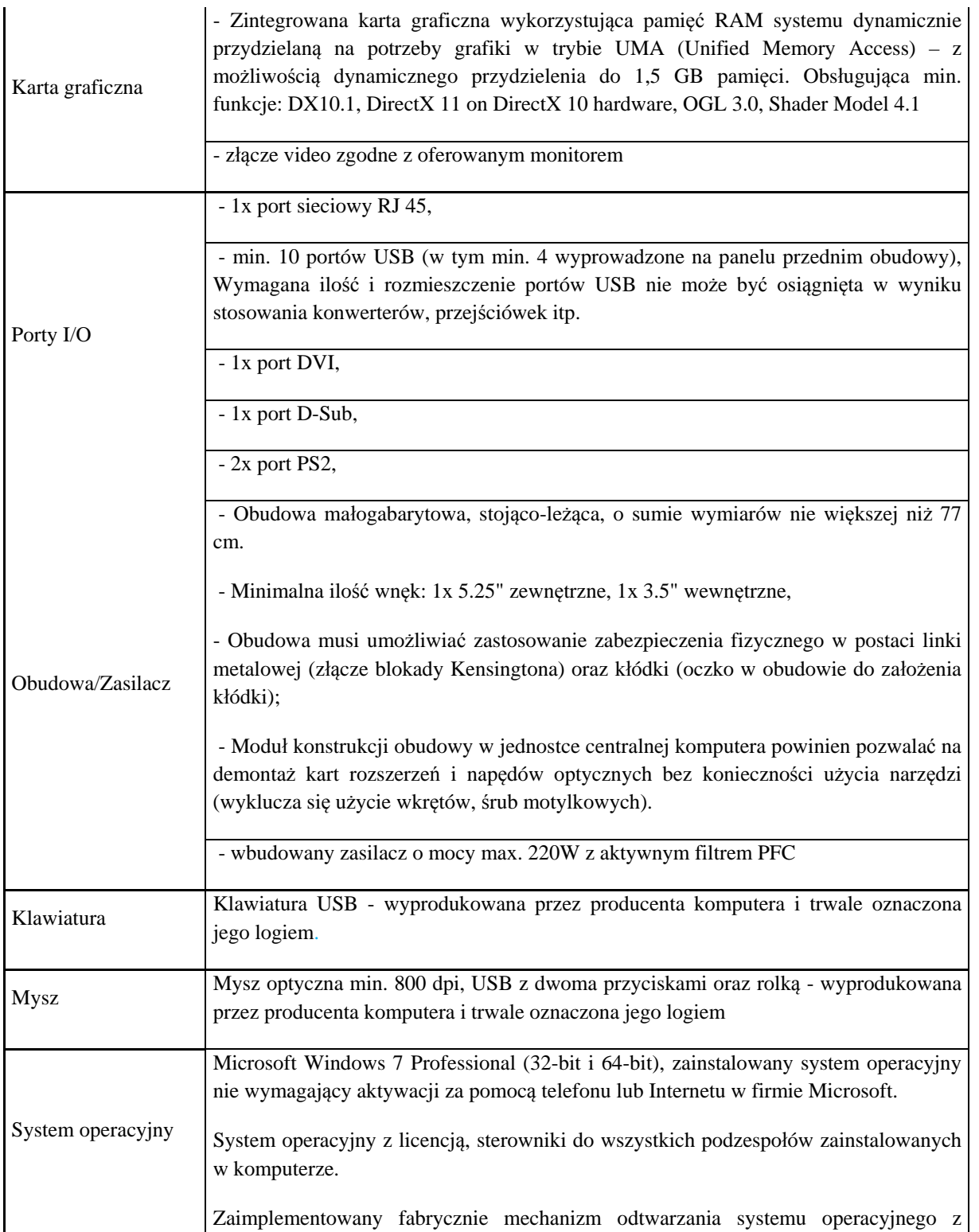

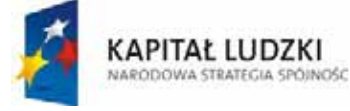

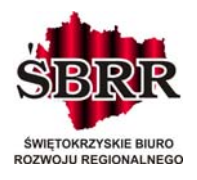

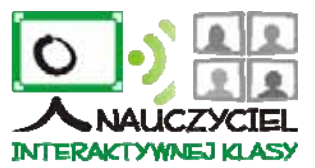

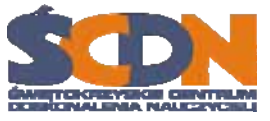

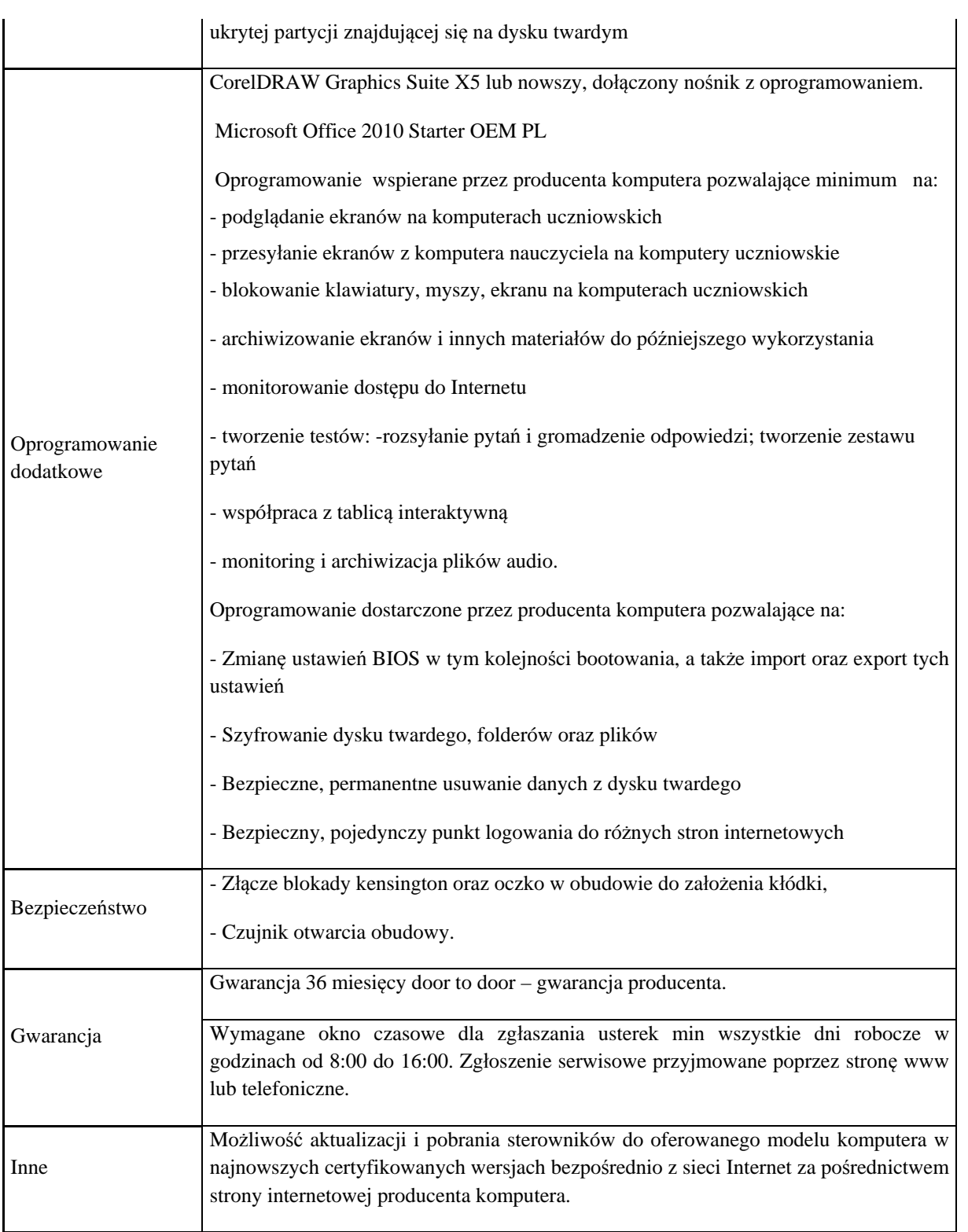

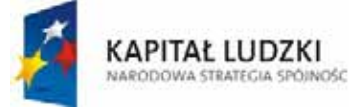

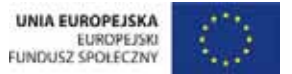

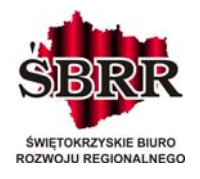

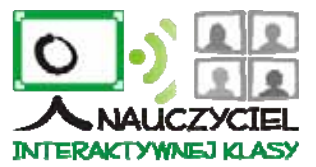

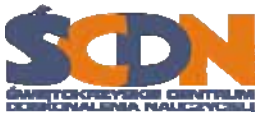

# **II. Monitor – 15 szt.**

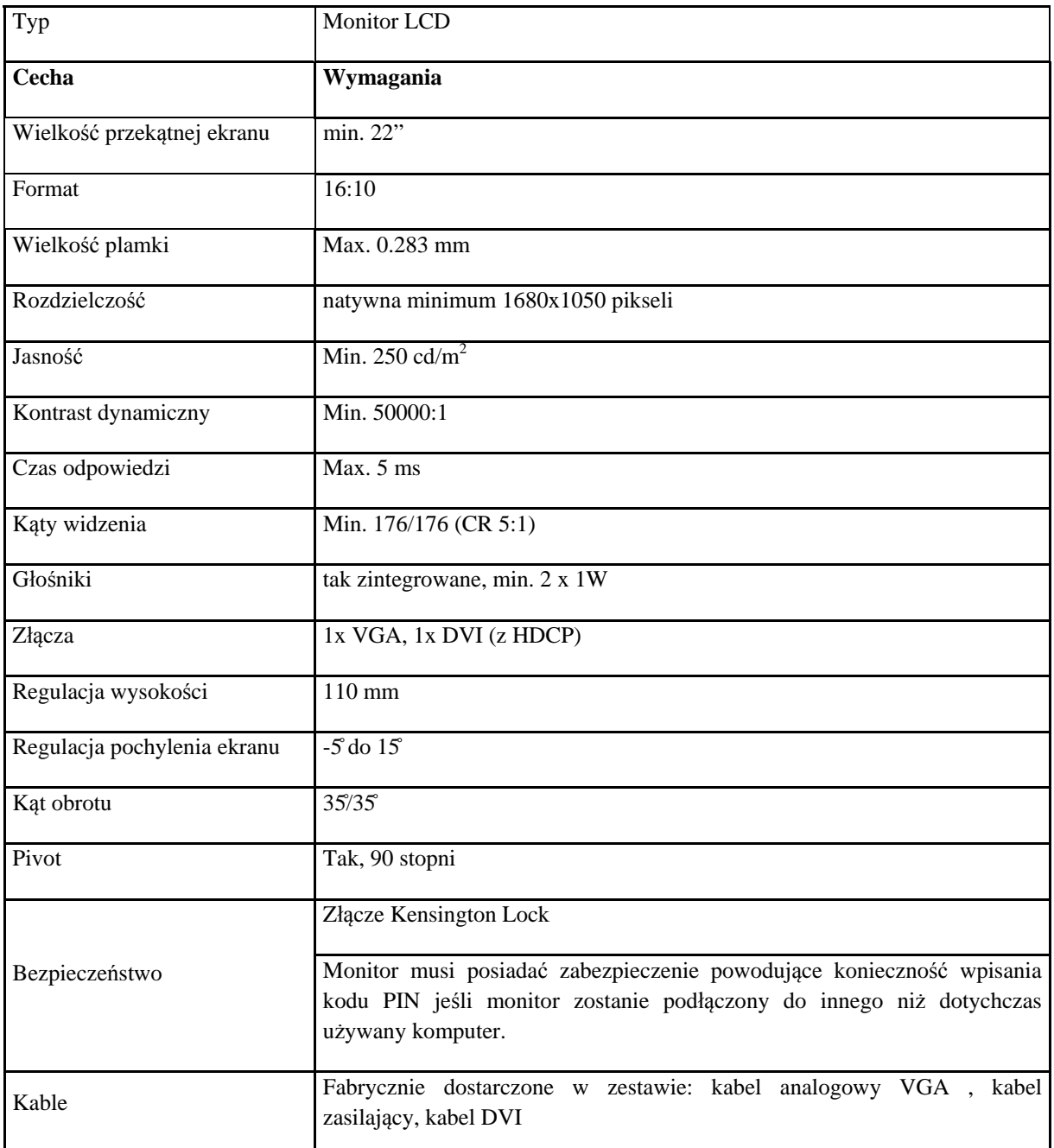

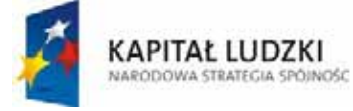

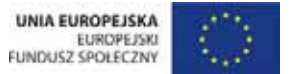

Projekt współfinansowany ze środków Unii Europejskiej w ramach Europejskiego Funduszu Społecznego

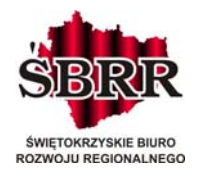

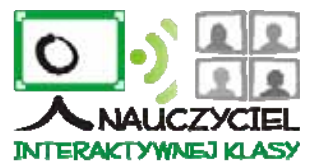

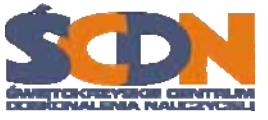

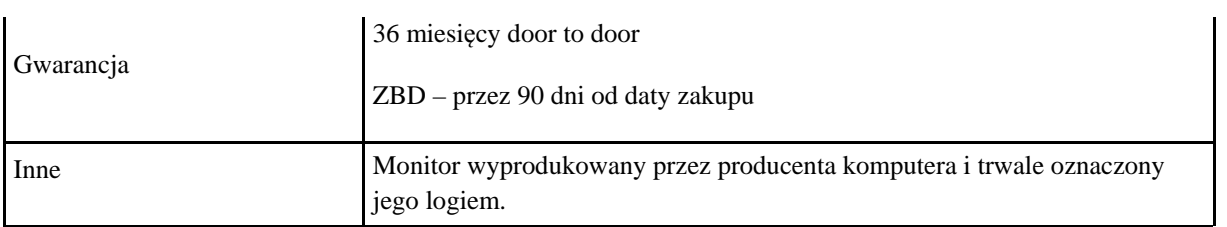

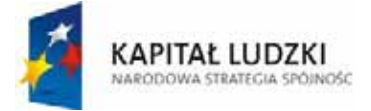

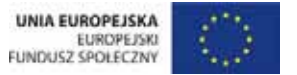

Projekt współfinansowany ze środków Unii Europejskiej w ramach Europejskiego Funduszu Społecznego

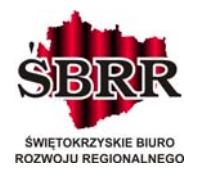

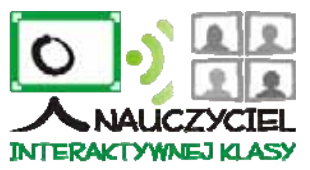

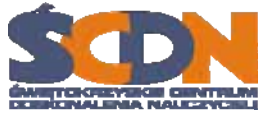

Załącznik nr 3 do umowy

# *PROTOKOŁU ODBIORU KOŃCOWEGO*

dostawy komputerów wraz z zainstalowaniem i uruchomieniem w siedzibie zamawiającego oraz innego sprzętu

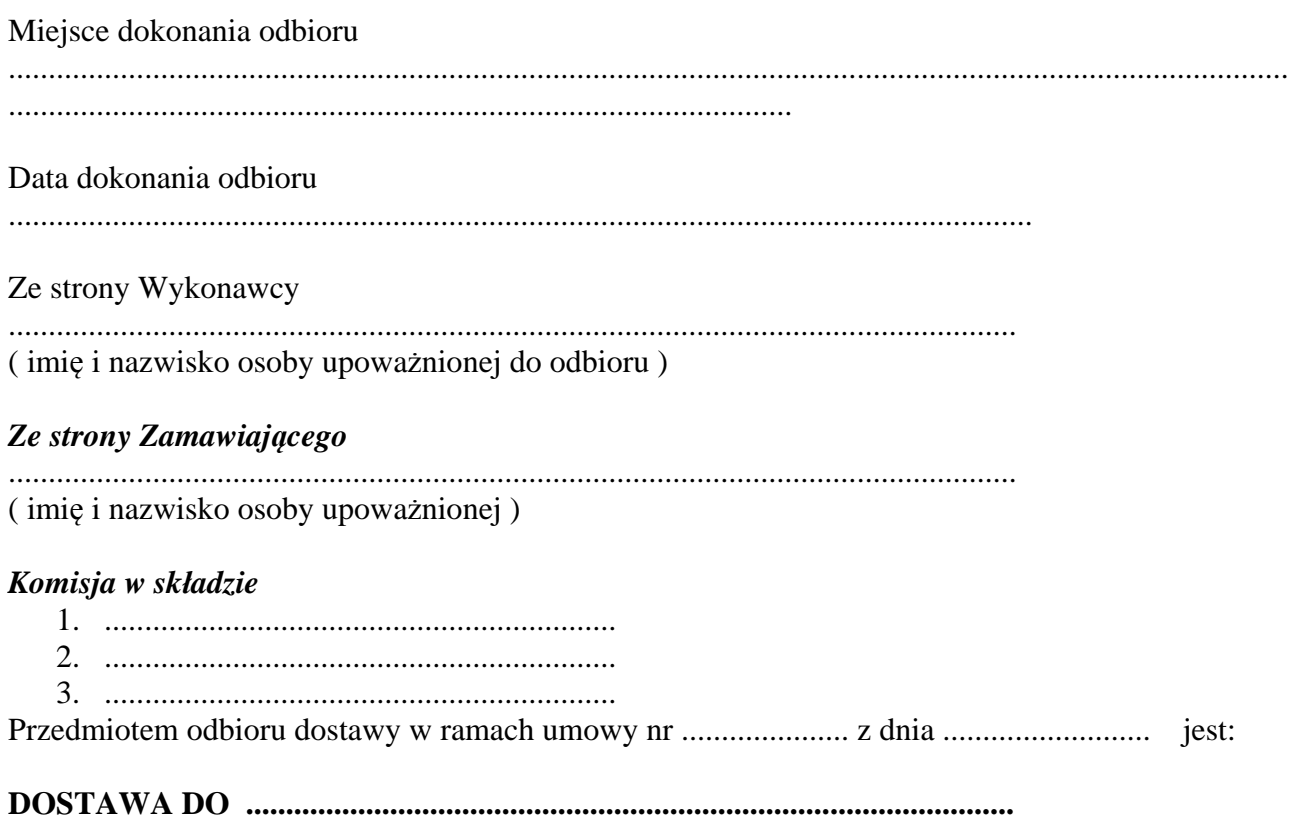

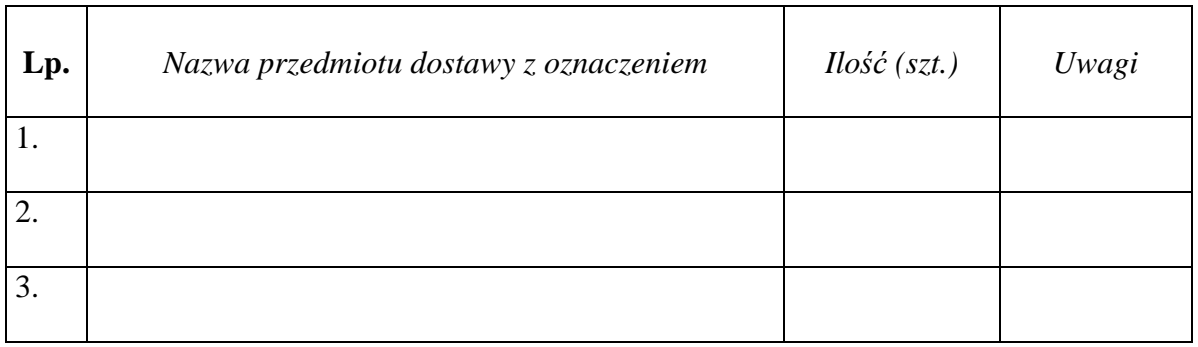

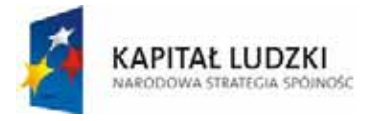

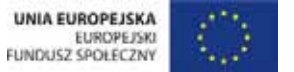

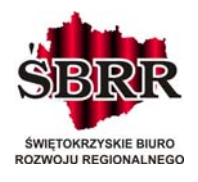

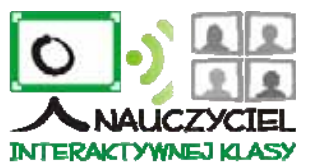

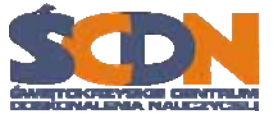

### **Sprzęt został zamontowany (zgodnie z wymogami określonymi w siwz), uruchomiony i jest technicznie sprawny. Zainstalowane programy funkcjonują prawidłowo**.

Wartość brutto (zgodnie z ofertą) przekazanego sprzętu wynosi .....................................zł (słownie:.....................................................................................)

Zamawiający oświadcza, że w dniu ....................... odebrał od Wykonawcy sprzęt wskazany w tabeli.

Specyfikację sprzętu zawiera załącznik do niniejszego protokołu.

Komisja Zamawiającego: Wykonawca

1. .................................................. ............................................ 2. .................................................. 3. ..................................................

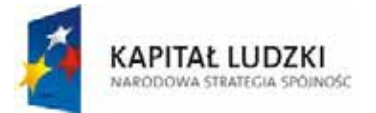

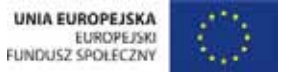

Projekt współfinansowany ze środków Unii Europejskiej w ramach Europejskiego Funduszu Społecznego